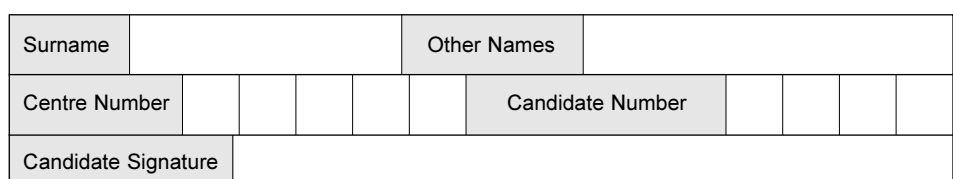

**General Certificate of Education** January 2005 **Advanced Subsidiary Examination** 

## **ACCOUNTING**

#### Unit 4 Introduction to Accounting for **Management and Decision-making**

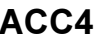

Friday 14 January 2005 Afternoon Session

No additional materials are required. You may use a calculator.

### Time allowed: 1 hour

#### **Instructions**

- Use blue or black ink or ball-point pen.
- Fill in the boxes at the top of this page.
- Answer all questions in the spaces provided.
- All workings must be shown and clearly labelled: otherwise marks for method may be lost.
- Make and state any necessary assumptions.
- Do all rough work in this book. Cross through any work you do not want marked.

#### **Information**

- The maximum mark for this paper is 80. This includes up to 4 marks for the Quality of Written Communication.
- Mark allocations are shown in brackets.
- You will be assessed on your ability to use an appropriate form and style of writing, to organise relevant information clearly and coherently, and to use specialist vocabulary, where appropriate. The degree of legibility of your handwriting and the level of accuracy of your spelling, punctuation and grammar will also be taken into account.

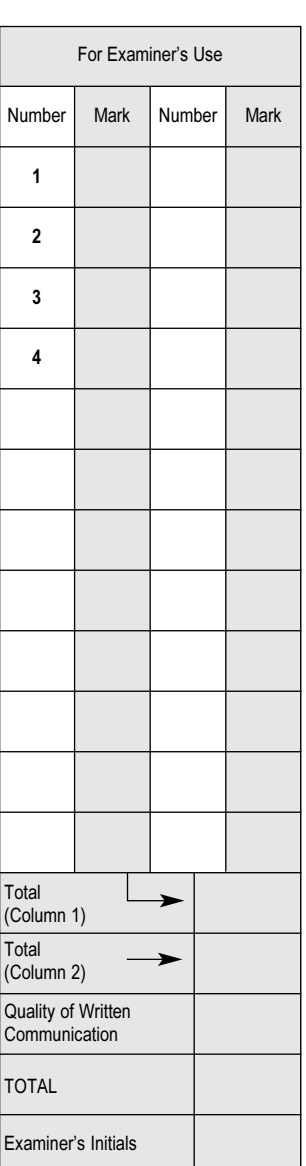

Www.PapaCambridge.com

LIFICATIONS ALLIANCE

Answer all questions in the spaces provided.

# Www.papaCambridge.com Total for this question: 20 marks

 $\mathbf{1}$ 

The following information relates to Aaron and Associates Ltd as at 31 December 2004.

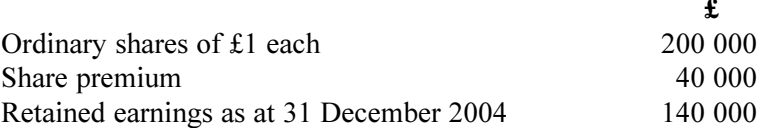

During the next financial year the business intends to expand.

The directors are considering two proposals to raise finance:

Proposal  $1 -$ to issue 100 000 ordinary shares of £1 each at a price of £2.20 per share or Proposal  $2 -$  to arrange a long-term bank loan of £160 000 and an overdraft of £60 000.

The forecast net profit for the year ending 31 December 2005 is £30 000.

#### **REQUIRED**

State the formula used to calculate the Return on Capital Employed (ROCE).  $(a)$ 

 $(1 mark)$ 

Calculate the Return on Capital Employed (ROCE) for each of the proposals. (b)

 $(8 \text{ marks})$ 

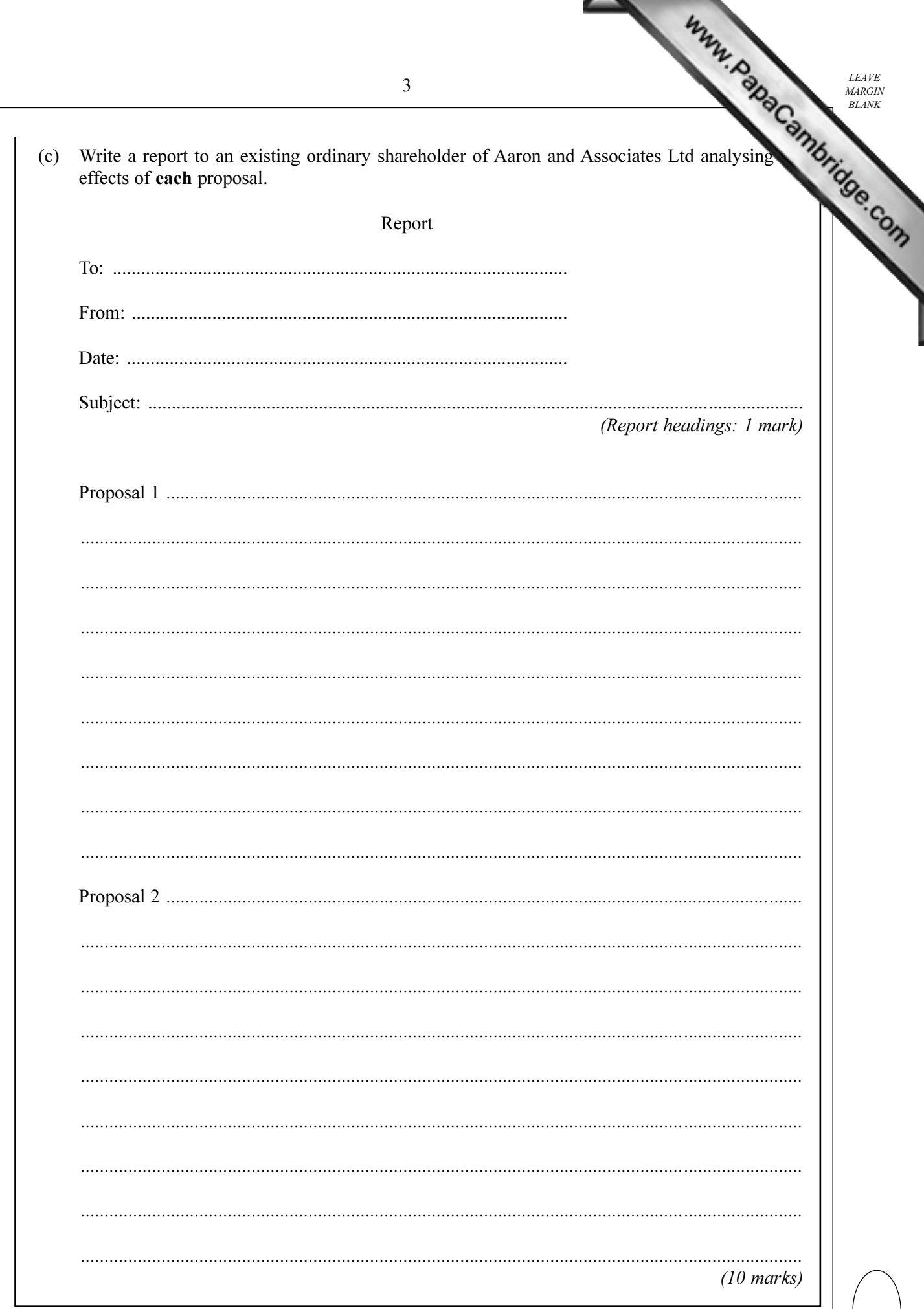

 $\sqrt{20}$ 

k.

 $\overline{\phantom{a}}$ ÷

# Www.PapaCambridge.com Total for this question: 34 ma

Corinne Kent plc manufactures two products, A110 and B220.

Information for the two months ending 31 March 2005 is expected to be:

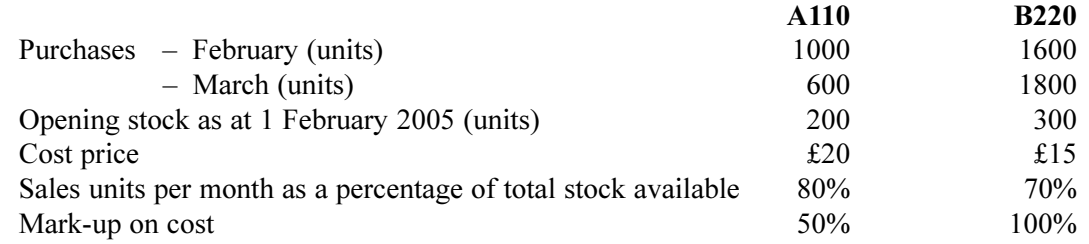

#### **REQUIRED**

 $\overline{2}$ 

(a) Prepare a sales budget for the two months ending 31 March 2005 for each of the products.

#### Sales budget for Corinne Kent for the two months ending 31 March 2005

Show the number of sales units for each month.  $(i)$ 

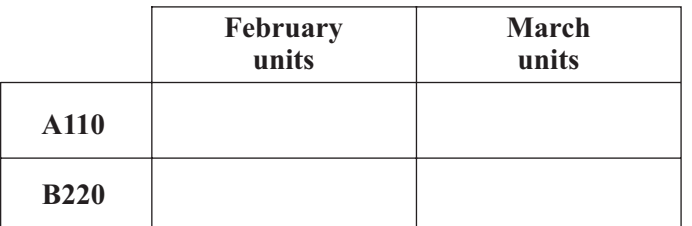

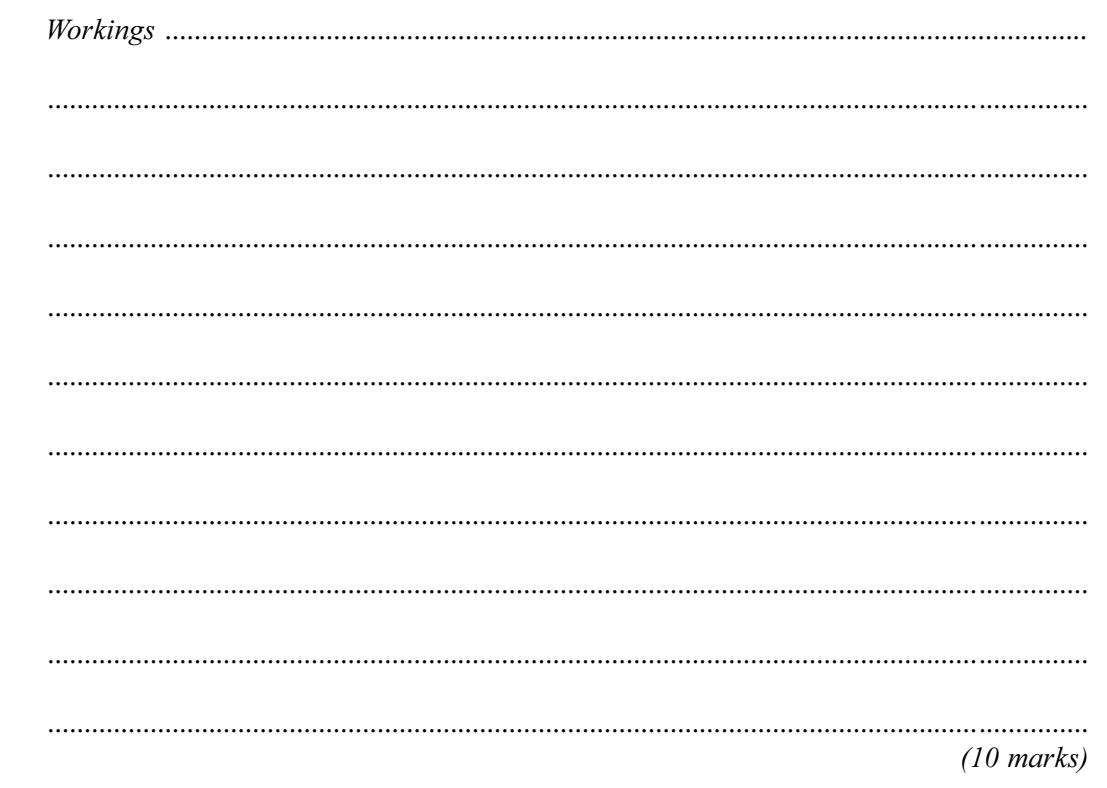

 $\overline{4}$ 

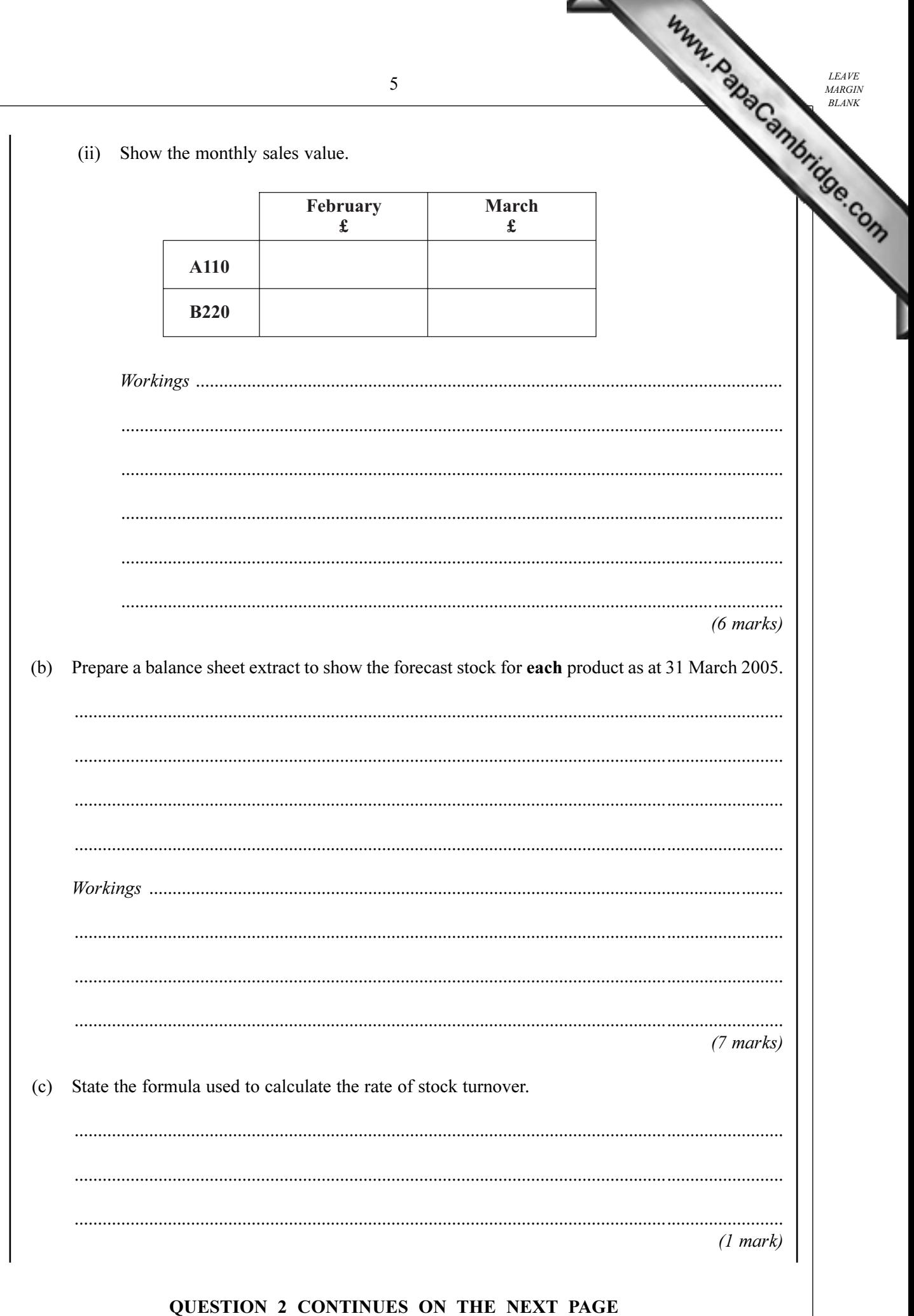

G/J140109/J05/ACC4

Turn over  $\blacktriangleright$ 

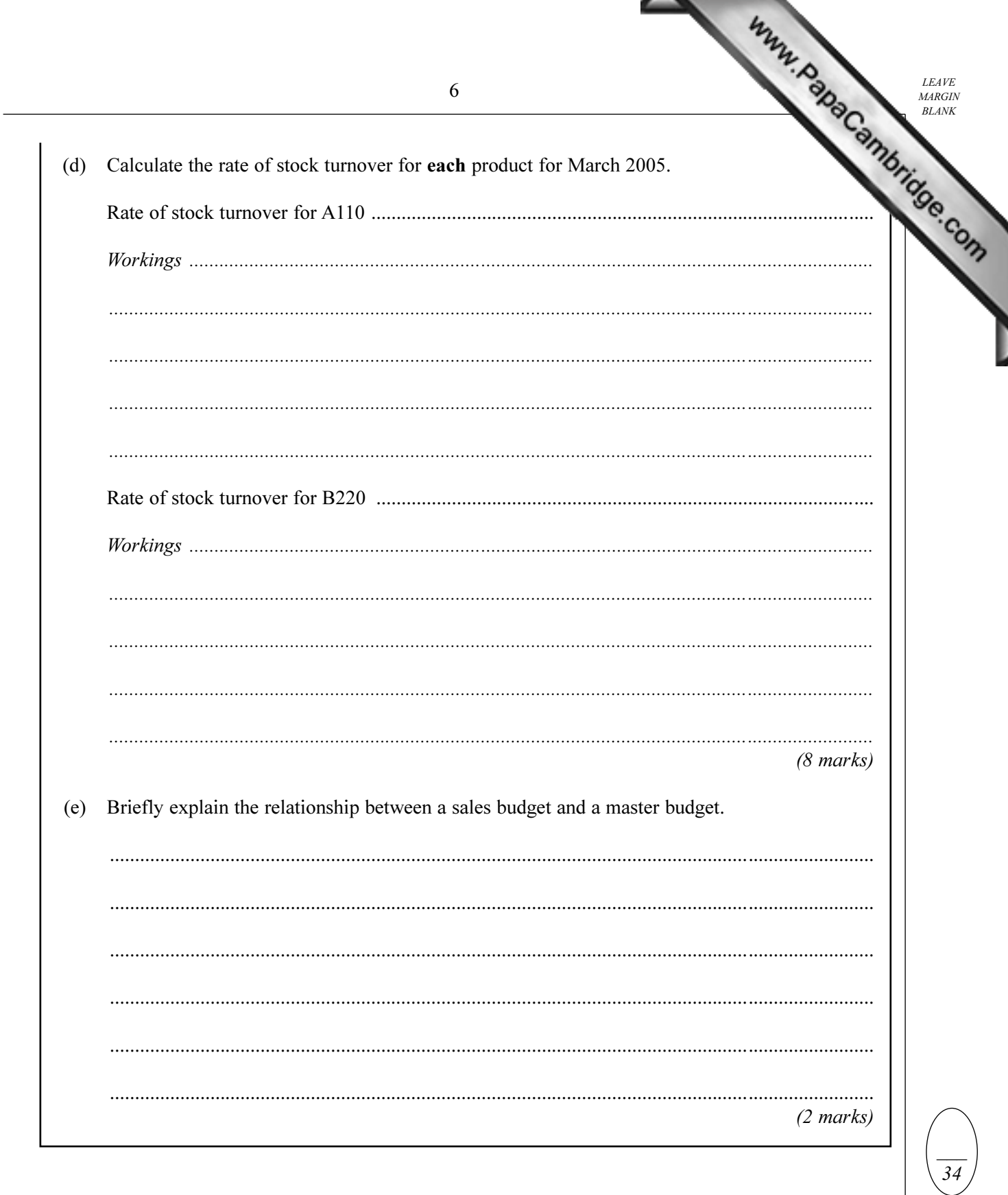

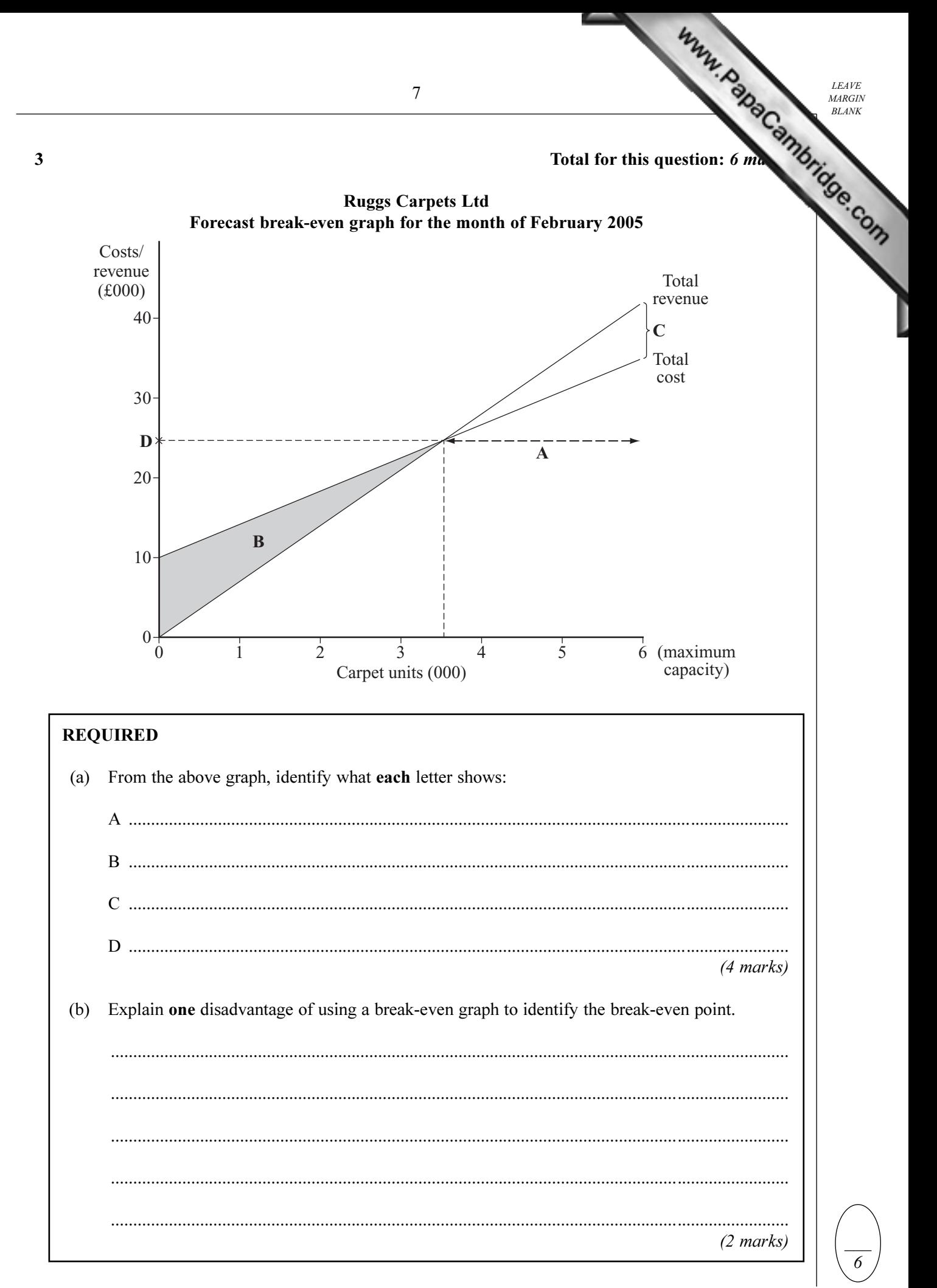

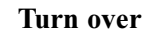

Total for this question: 16 man

Www.PapaCambridge.com Zhang Ltd produces a product with a current contribution of £35 per unit. Sales are 40 000 units each year.

Zhang Ltd is considering purchasing 25 000 units from an overseas supplier, which would decrease the variable costs and thereby increase contribution per unit by 15%. Unfortunately, it would also mean that a factory would have to be closed, with a loss of many jobs. The remaining units would continue to be produced by Zhang Ltd.

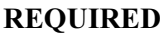

 $\overline{\mathbf{4}}$ 

(a) Explain the term "contribution".

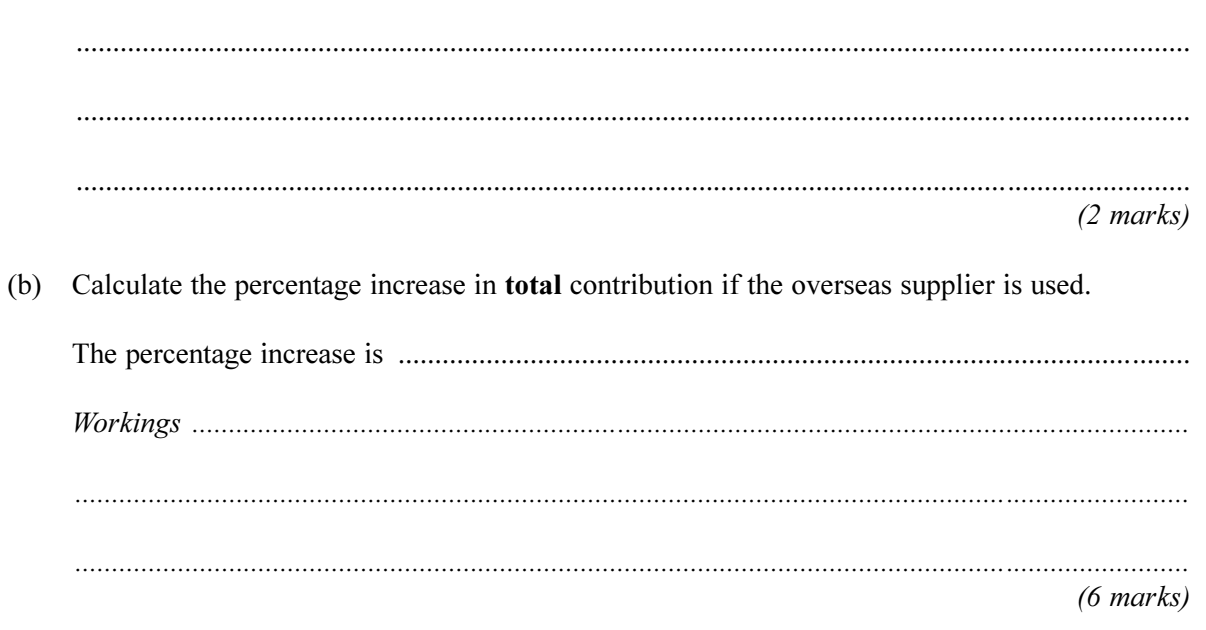

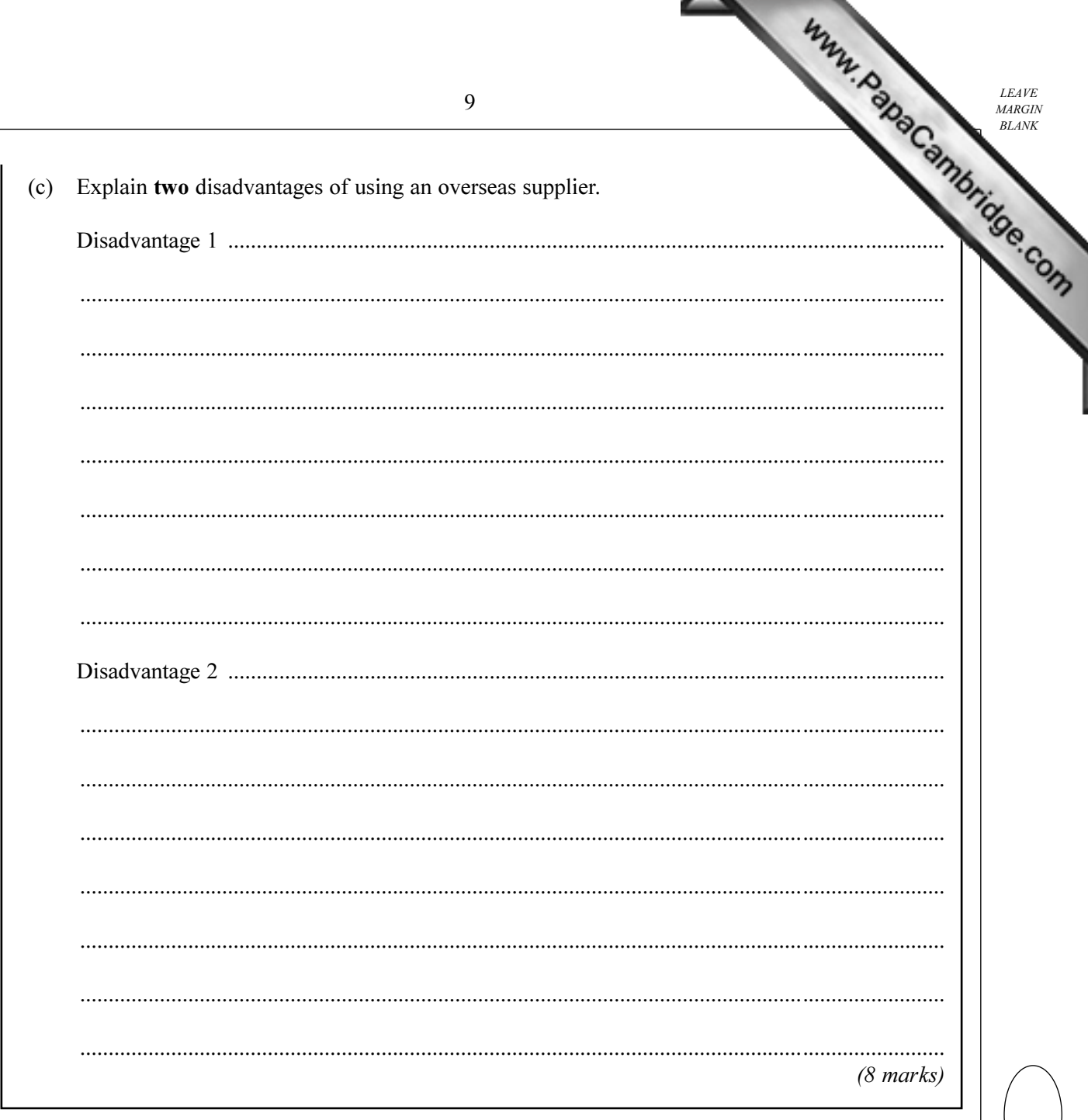

### **END OF QUESTIONS**

 $\overline{16}$ 

G/J140109/J05/ACC4

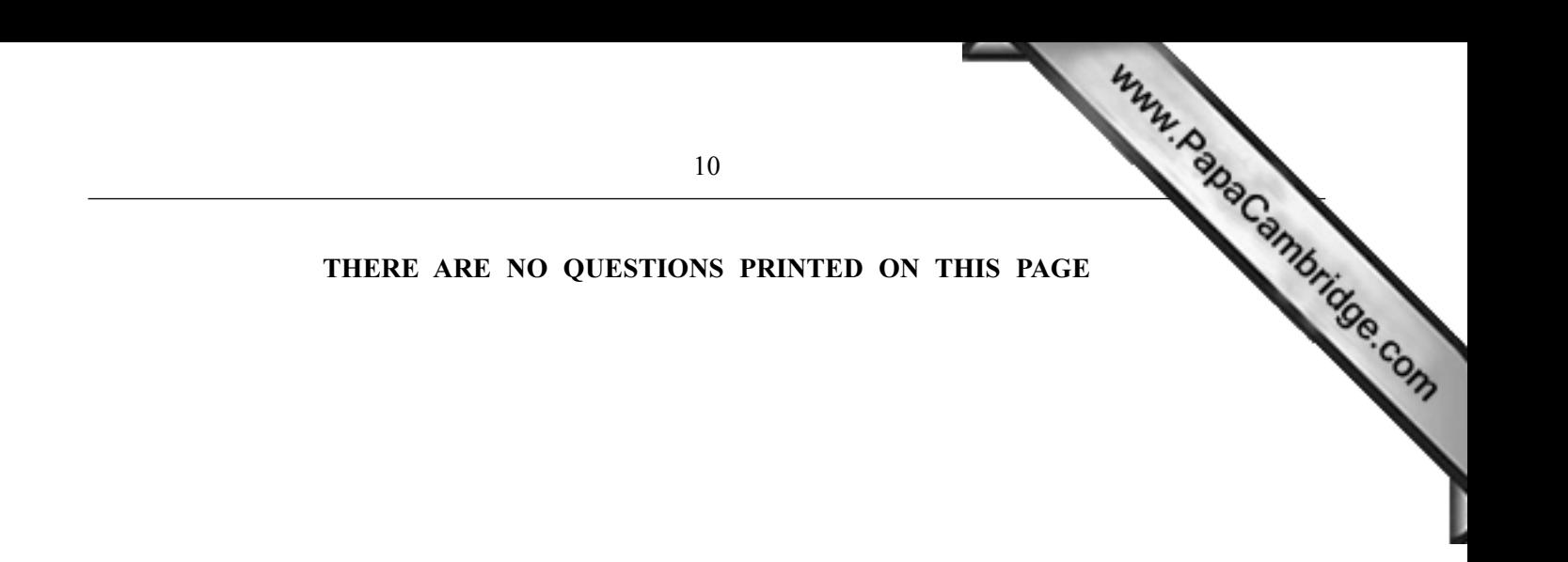

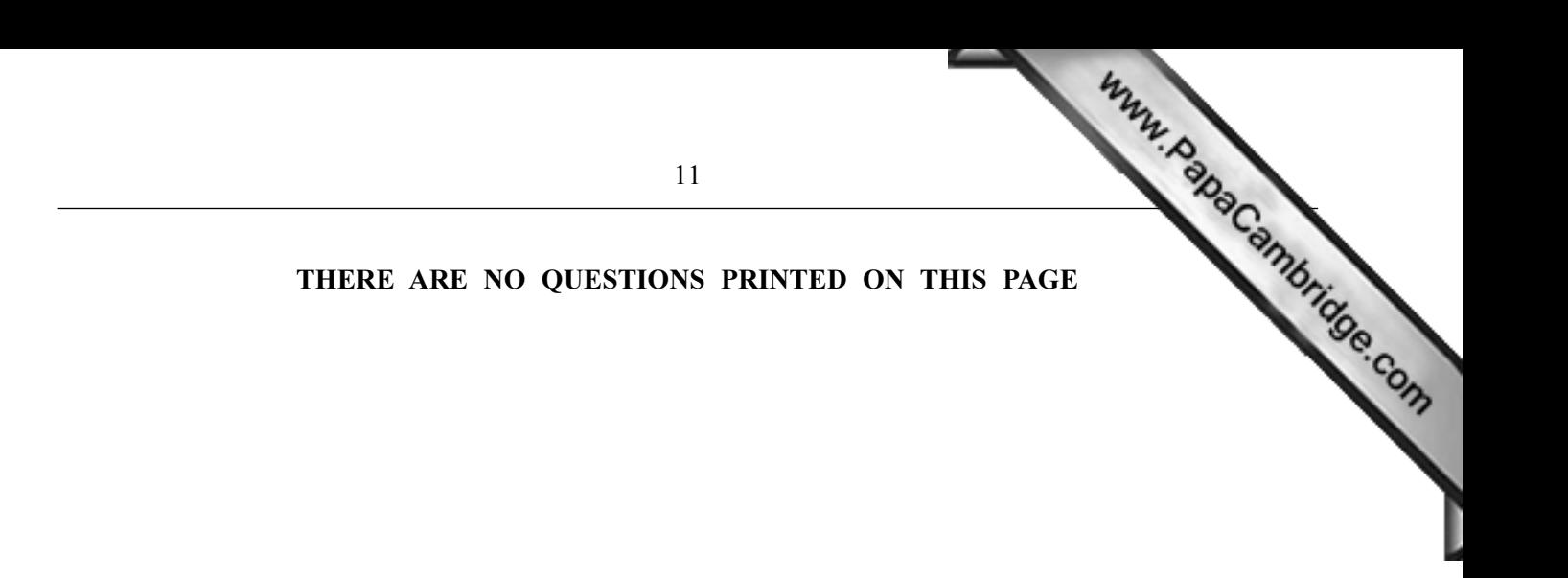

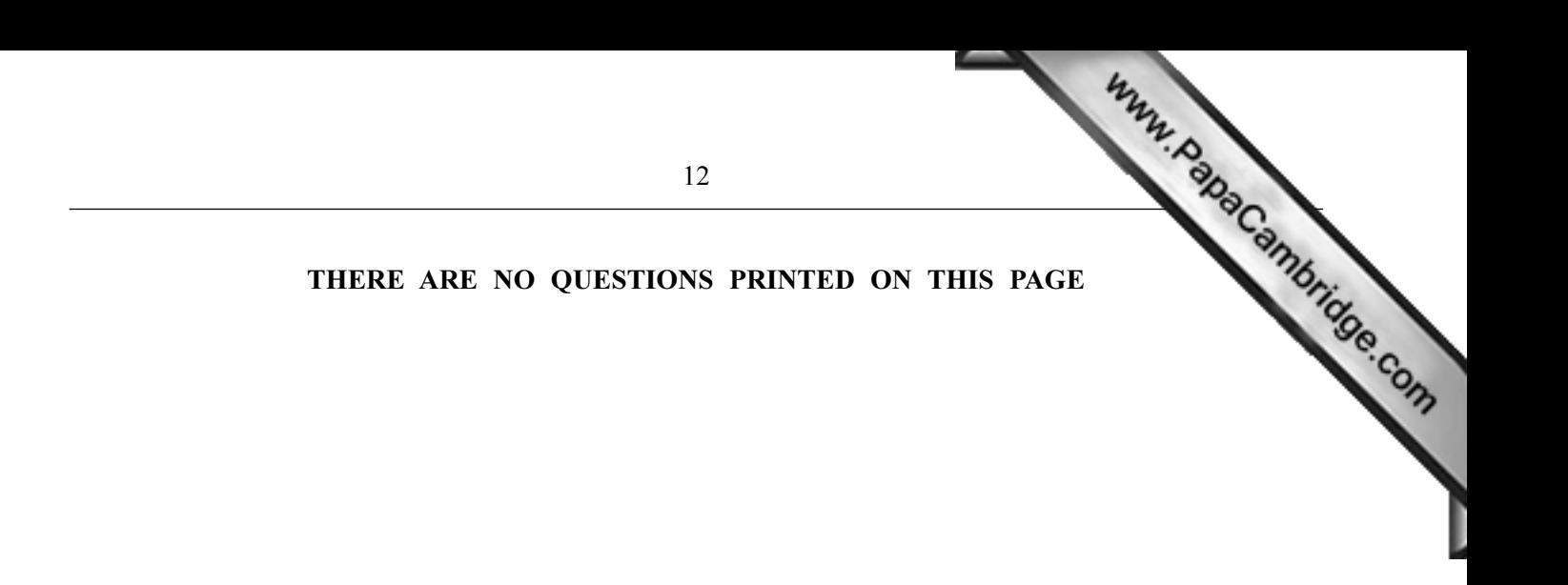